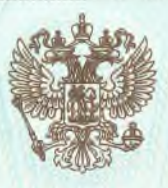

ДЕПАРТАМЕНТ ОБРАЗОВАНИЯ И НАУКИ ПРИМОРСКОГО КРАЯ

наименование лицензирующего органа

## ЛИЦЕНЗИЯ

223 No

or  $\alpha$  07  $\mu$ июля  $20^{16}$  г.

на осуществление образовательной деятельности

Настоящая лицензия предоставлена

(указываются полное и (в случае если

краевому государственному казенному учреждению имеется) сокращенное наименование (в том числе фирменное наименование), «Центр содействия семейному устройству детей-сирот

организационно-правовая форма юридического лица, и детей, оставшихся без попечения родителей, с. Преображенка»

фамилия, имя и (в случае если имеется) отчество индивидуального предпринимателя, (КГКУ «Центр содействия семейному устройству с. Преображенка») наименование и реквизиты документа, удостоверяющего его личность)

## учреждение

на право оказывать образовательные услуги по реализации образовательных программ по видам образования, по уровням образования, по профессиям, специальностям, направлениям подготовки (для профессионального образования), по подвидам дополнительного образования, указанным в приложении к настоящей лицензии.

Основной государственный регистрационный номер юридического лица

(индивидуального предпринимателя) (ОГРН)

1052501505187

Идентификационный номер налогоплательщика

2516605726

Серия

25Л01

 $N_2$  0001268

案

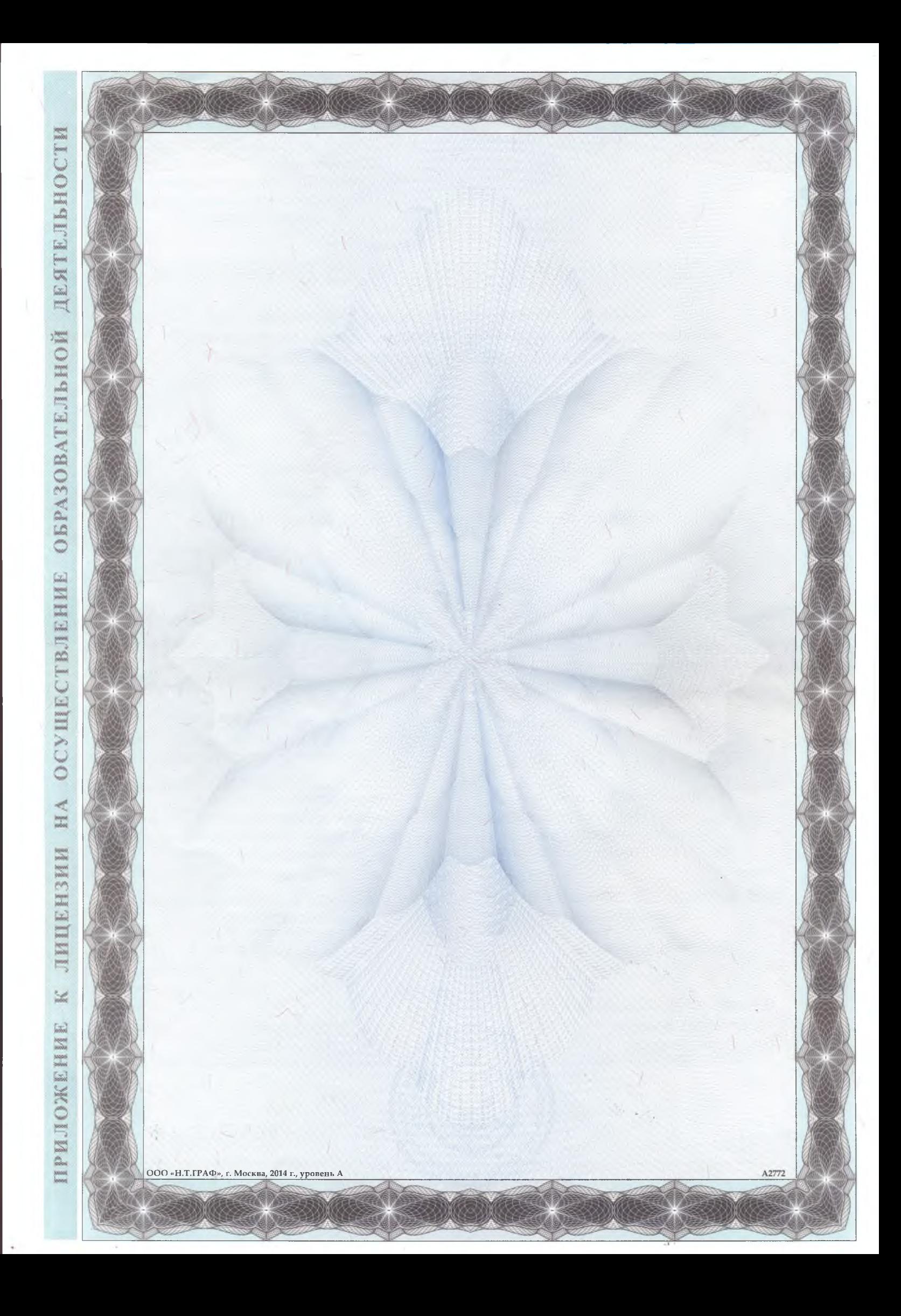

Приложение №1 к лицензии на осуществление образовательной деятельности от «07» июля 2016 года No 223

## ДЕПАРТАМЕНТ ОБРАЗОВАНИЯ И НАУКИ ПРИМОРСКОГО КРАЯ

наименование лицензирующего органа

краевое государственное казенное учреждение «Центр содействия семейному устройству детей-сирот и детей, оставшихся без попечения родителей, с. Преображенка» (КГКУ «Центр содействия семейному устройству с. Преображенка»)

полное и сокращённое наименование юридического лица

учреждение

организационно-правовая форма юридического лица

692088, Приморский край, Кировский район, с. Преображенка, ул. Школьная, 1-а

место нахождения юридического лица

692088, Приморский край, Кировский район, с. Преображенка, ул. Школьная, 1-а

адреса мест осуществления образовательной деятельности юридического лица

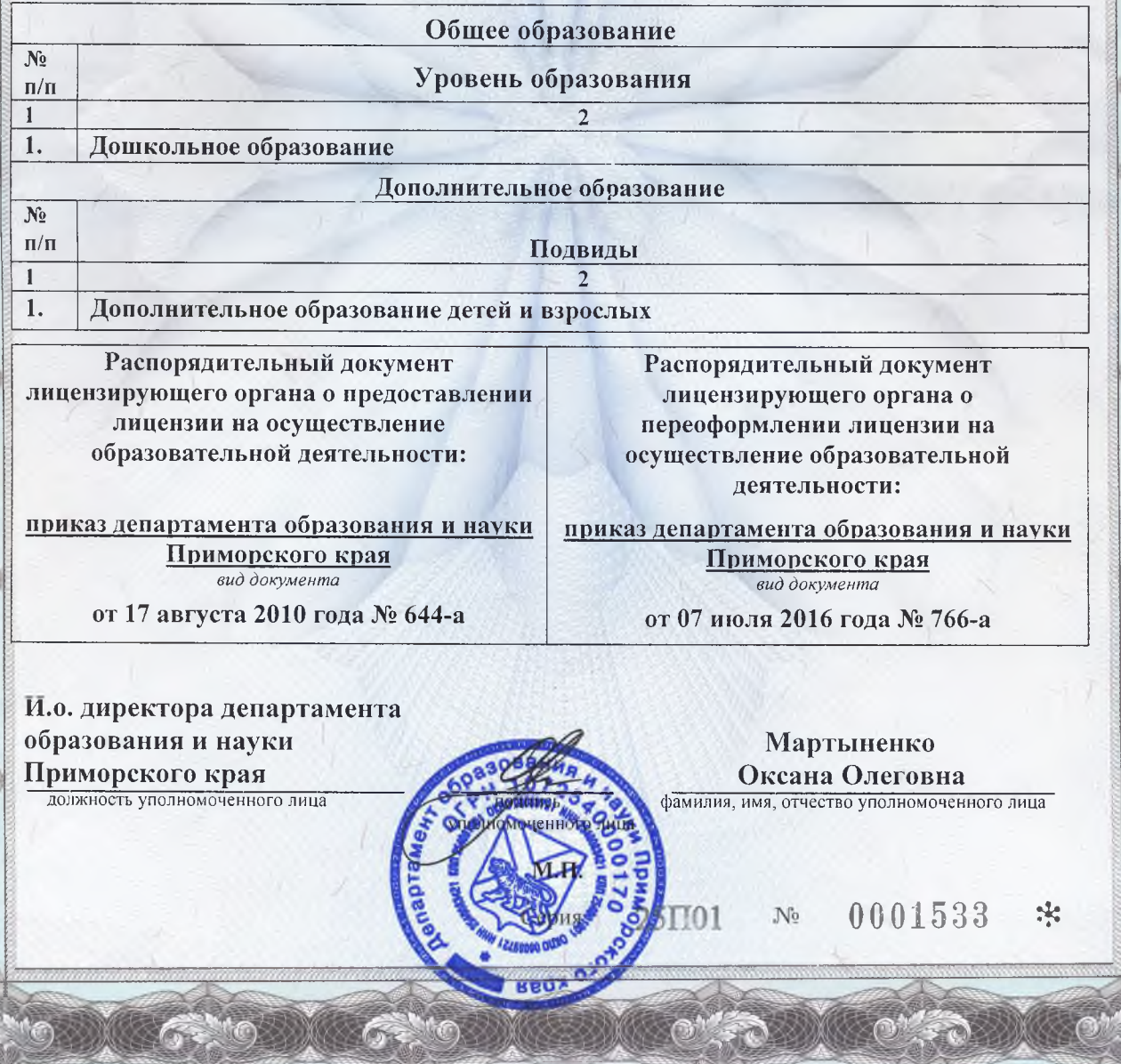

ОБРАЗОВАТЕЛЬНОЙ ДЕЯТЕЛЬНОС **VIIIE CTBJIEHHE** II IERIS N

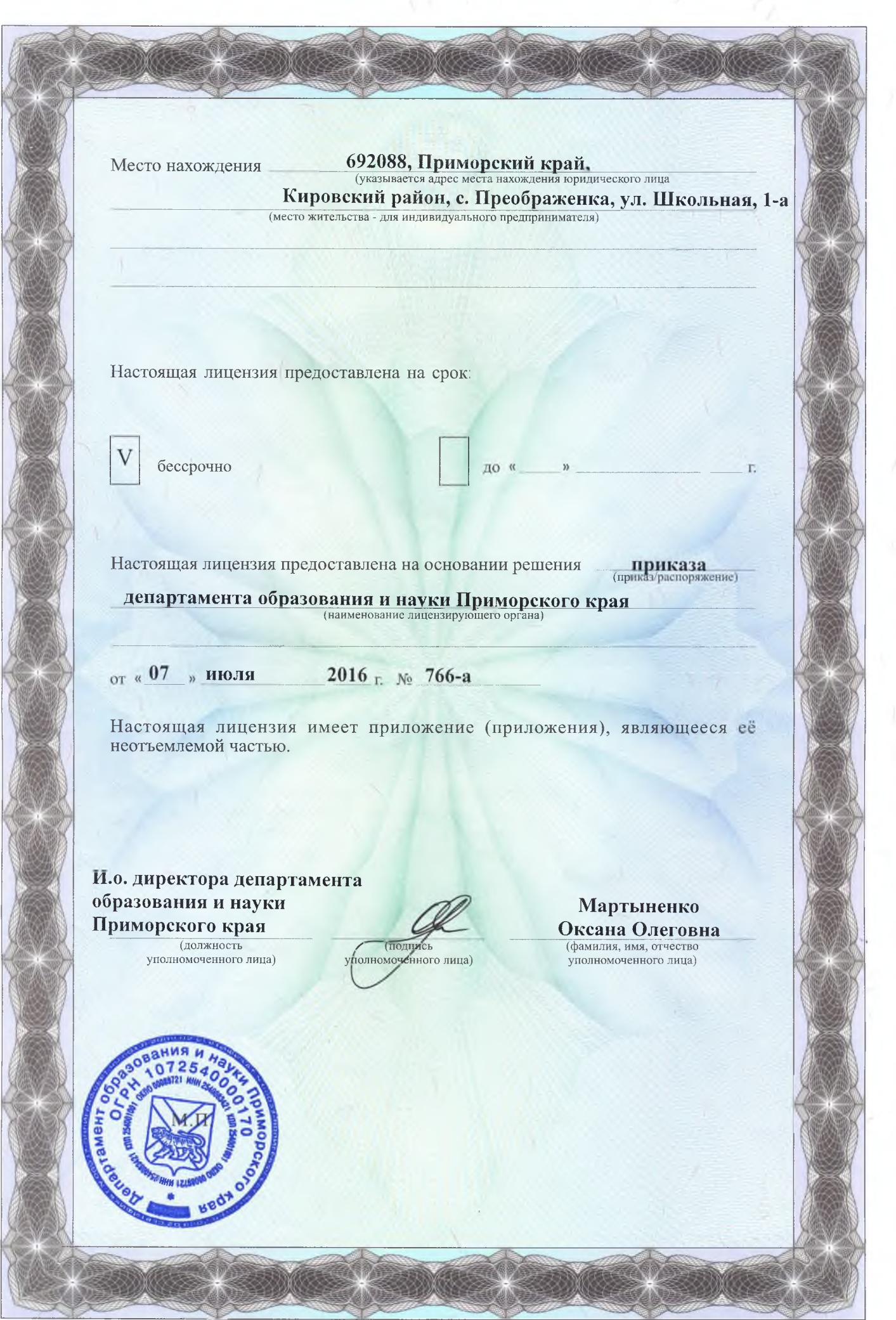